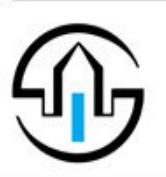

Общество с ограниченной ответственностью «СпецКомплексПроект» (ООО «СКП»)

СпецКомплексПроект ПРОЕКТНАЯ КОМПАНИЯ

ул. Извилистая, д. 13/2, ком. 65<br>тел.: +7 (863) 247-77-88 / e-mail: speckompro@gmail.com ОГРН: 1186196021934; ИНН/КПП: 6168102980/616801001

## **ЖИЛОЙ КОМПЛЕКС, РАСПОЛОЖЕННЫЙ ПО АДРЕСУ: РОСТОВСКАЯ ОБЛАСТЬ, Г. БАТАЙСК, УЛ. КОМСОМОЛЬСКАЯ, 133**

## **ПРОЕКТНАЯ ДОКУМЕНТАЦИЯ**

## **Раздел 5**

**Сведения об инженерном оборудовании, о сетях инженерно-технического обеспечения, перечень инженерно-технических мероприятий, содержание технологических решений**

**Подраздел 5 Сети связи**

**Часть 2 Наружные сети связи**

**148/8-2021-ИОС5.2** 

**Том 5.5.2**

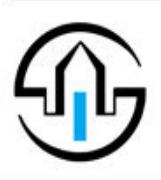

СпецКомплексПроект

ПРОЕКТНАЯ КОМПАНИЯ

## **ЖИЛОЙ КОМПЛЕКС, РАСПОЛОЖЕННЫЙ ПО АДРЕСУ: РОСТОВСКАЯ ОБЛАСТЬ, Г. БАТАЙСК, УЛ. КОМСОМОЛЬСКАЯ, 133**

## **ПРОЕКТНАЯ ДОКУМЕНТАЦИЯ**

**Раздел 5** 

**Сведения об инженерном оборудовании, о сетях инженерно-технического обеспечения, перечень инженерно-технических мероприятий, содержание технологических решений**

**Подраздел 5 Сети связи**

**Часть 2 Наружные сети связи**

**148/8-2021-ИОС5.2** 

**Том 5.5.2**

Взам. Инв. №

Подп. и дата

Инв. № подл.

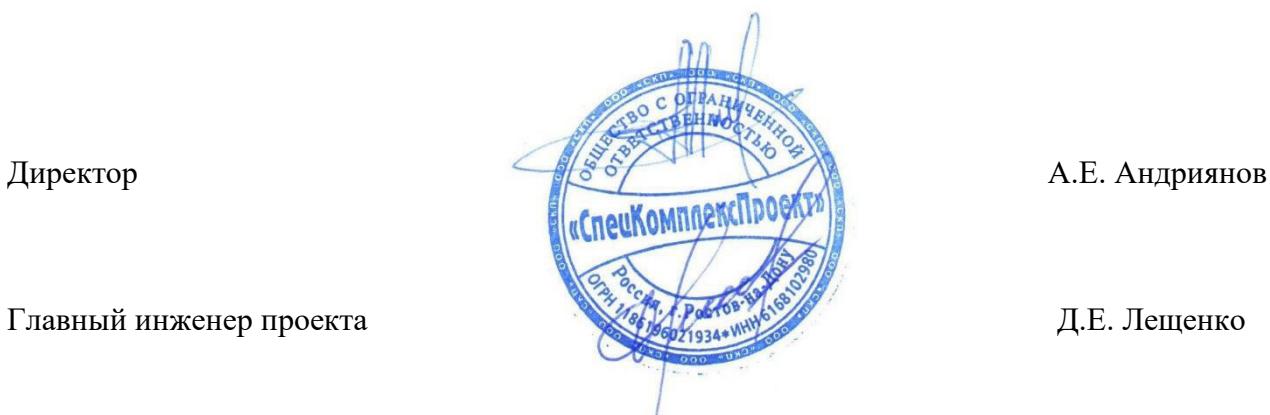

2022

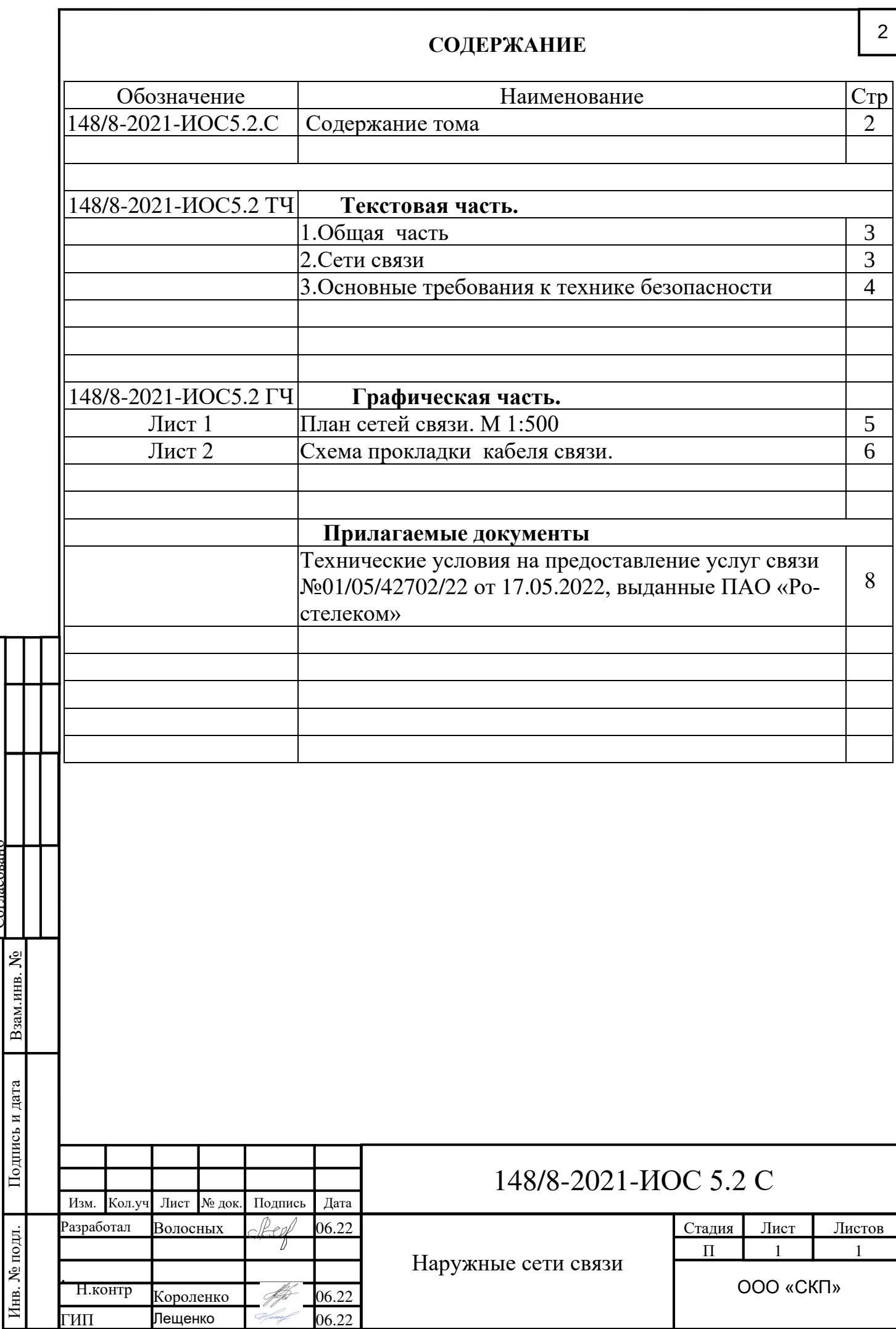

Согласовано

#### **1. ОБЩАЯ ЧАСТЬ**

Проектная документация разработана в соответствии с требованиями нормативных документов:

- − НТП 112-2000 «Нормы технологического проектирования. Городские и сельские телефонные сети»;
- − РД 78.145.93 МВД «Системы и комплексы охранной, пожарной и охранно-пожарной сигнализации. Правила производства и приемки работ»;
- − ГОСТ Р.21.1101.2009 «Основные требования к проектной и рабочей документации»;
- − Постановления №87 Правительства РФ от 16.02.2008 г. «О составе разделов проектной документации и требованиях к их содержанию»;
- − ГОСТ Р 53315-2009 «Кабельные изделия. Требования пожарной безопасности»;
- − ПУЭ-2000 «Правила устройства электроустановок».
- − Технические условия № 01/05/42702/22 от 17.05.2022, выданные ПАО «Ростелеком».

## **2.СЕТИ СВЯЗИ**

−

 Проектом предусматривается строительство внутриплощадочной одноотверстной кабельной канализации на объекте от колодца существующей кабельной канализации ПАО «Ростелеком» с организацией кабельных вводов во все здания.

На территории жилого комплекса устанавливаются колодцы типа ККС-2 (7шт.) с прокладкой трубопровода из асбоцементных труб Д=100мм.

Глубина прокладки 0,8м. Колодцы оборудуются кронштейнами и консолями.

Кабель марки ОКСТМ прокладывается по трассе: ОС-002 (ул. Луначарского, 168 – ул.Луначарского - ул. Комсомольская – до объекта.

Кабель марки ОКСТМ прокладывается в существующей и проектируемой кабельной канализации к каждому дому жилого комплекса до оптического распределительного шкафа (ОРШ). (Учитывается во внутренних сетях связи).

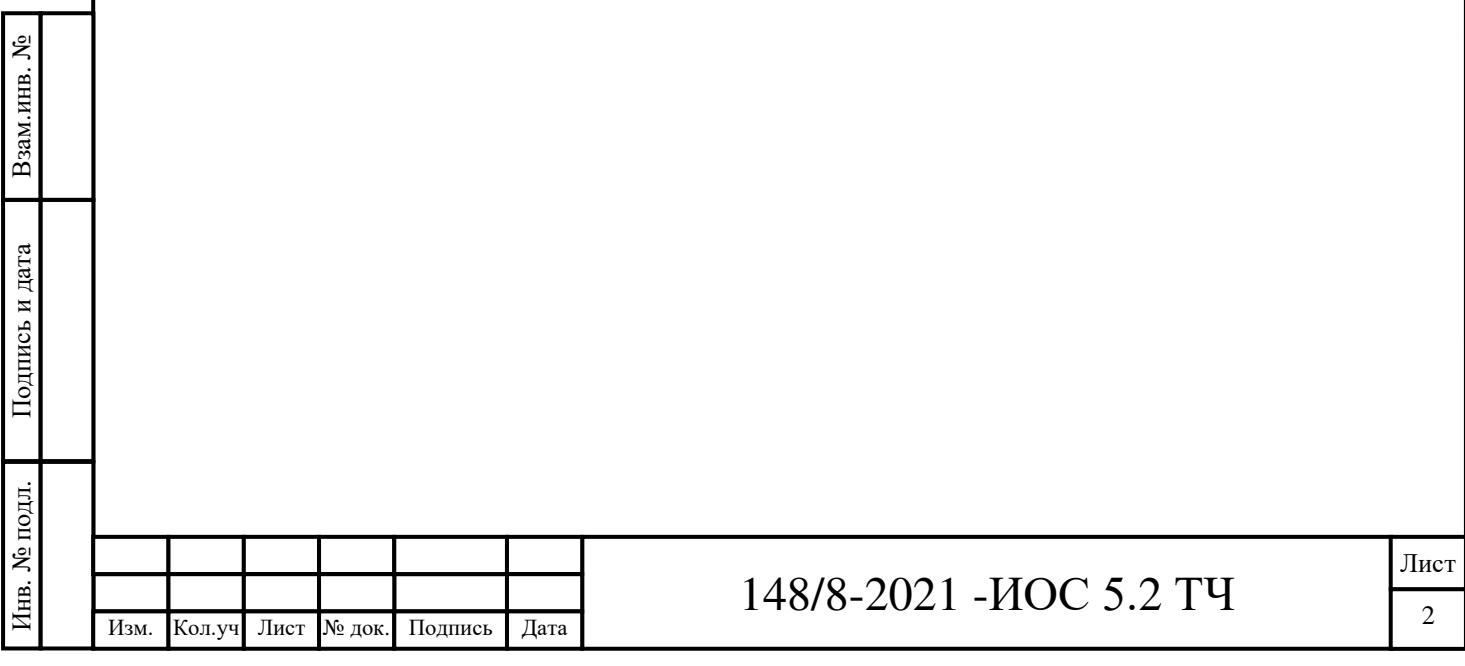

3

#### **3.ОСНОВНЫЕ ТРЕБОВАНИЯ К ТЕХНИКЕ БЕЗОПАСНОСТИ**

Монтаж сетей связи должен производиться в соответствии с требованиями проектной документации, отраслевыми и межведомственными нормативнотехническими документами; требованиями технической документации заводовизготовителей оборудования и приборов, стандартов и правил техники безопасности и требований ПУЭ, ПТЭ И ПТБ.

Отступления от проекта допускаются только по согласованию с проектной организацией.

Оборудование, материалы, монтажные изделия, применяемые при монтаже, должны соответствовать спецификации проекта, требованиям стандартов, технических условий, иметь сертификаты и паспорта заводов-изготовителей.

Эксплуатация и техническое обслуживание должно производиться в соответствии с регламентными работами, предусмотренными документацией заводов-изготовителей оборудования.

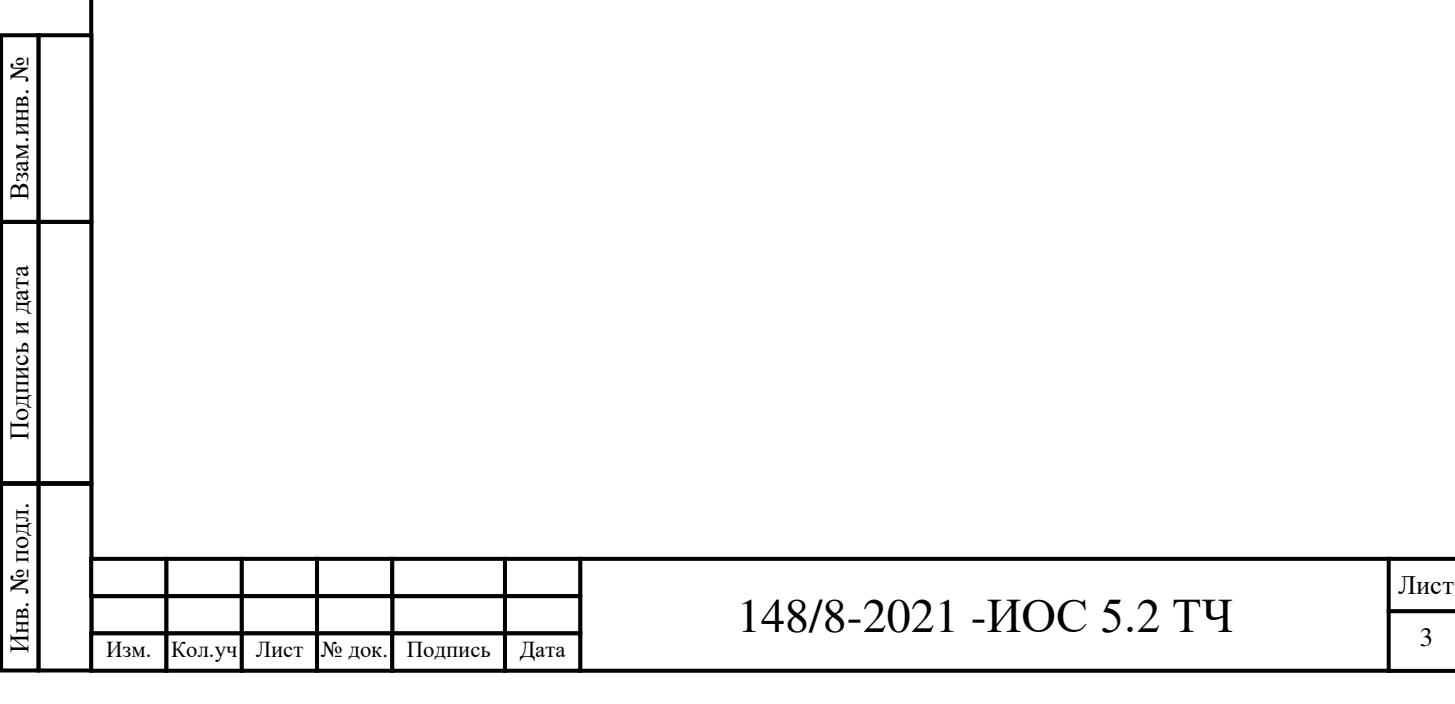

*Подпись и дата*

 $Hg.Me$ 

Взам.

 $\overline{\omega}$ dama

 $\overline{D}$ 

 $\frac{1}{2}$ 

چ|

<u>Инв.</u>

Существующий колодец связи Проектируемый колодец связи

 $O<sup>KKC-2</sup>$ N1  $\longrightarrow$  %  $\longrightarrow$ 1

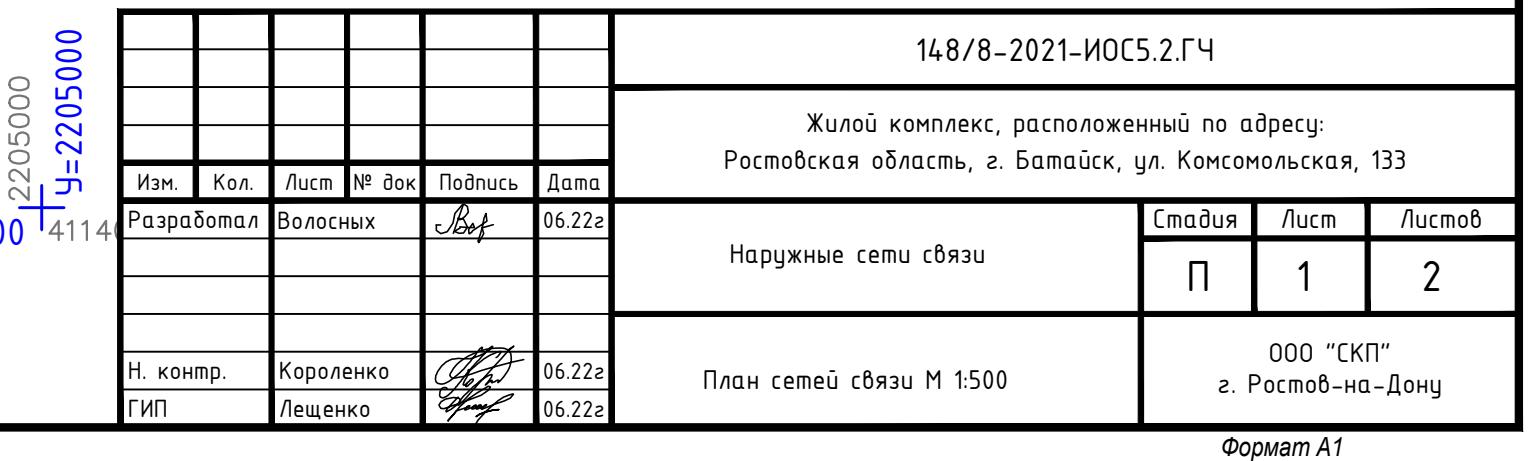

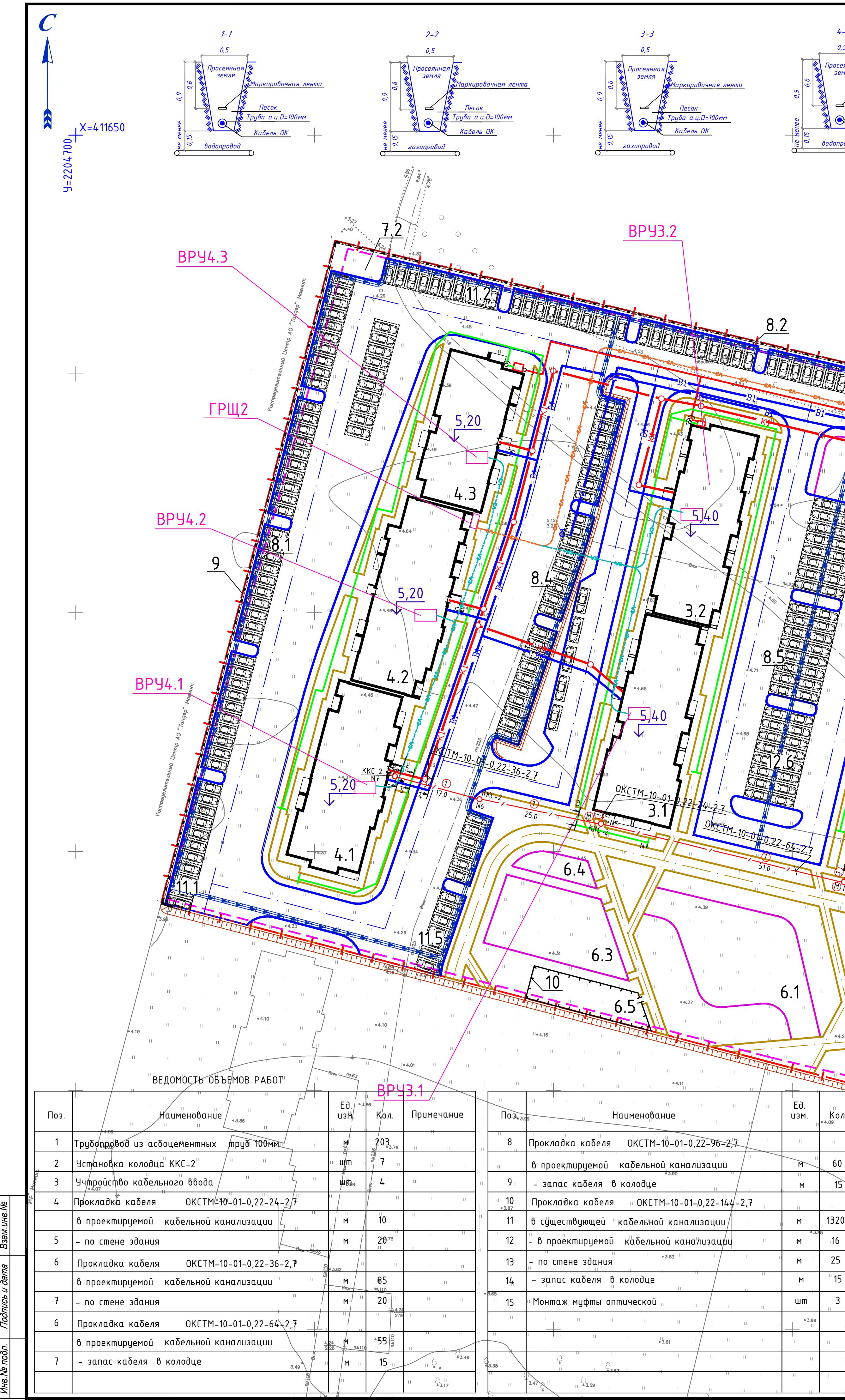

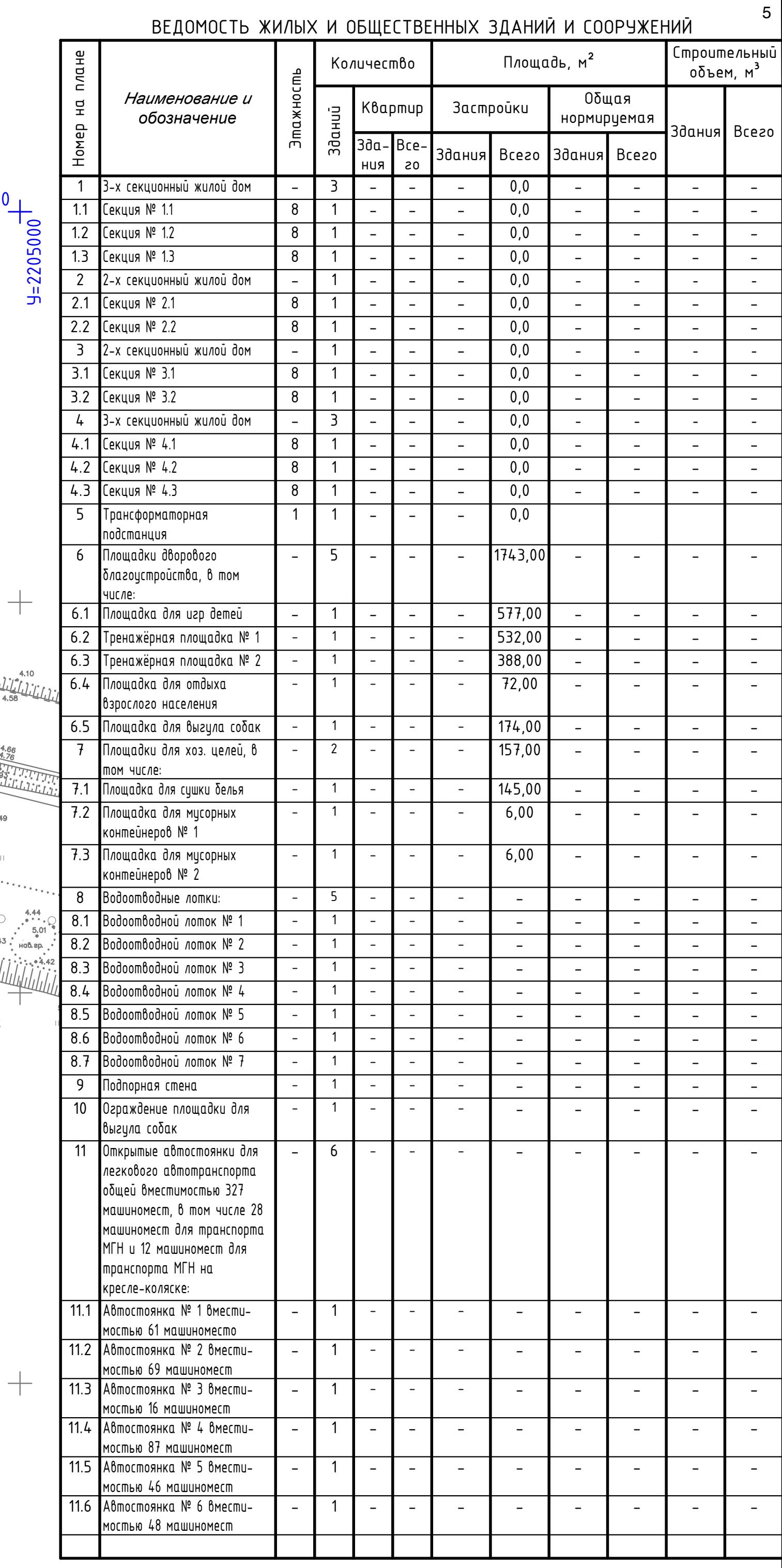

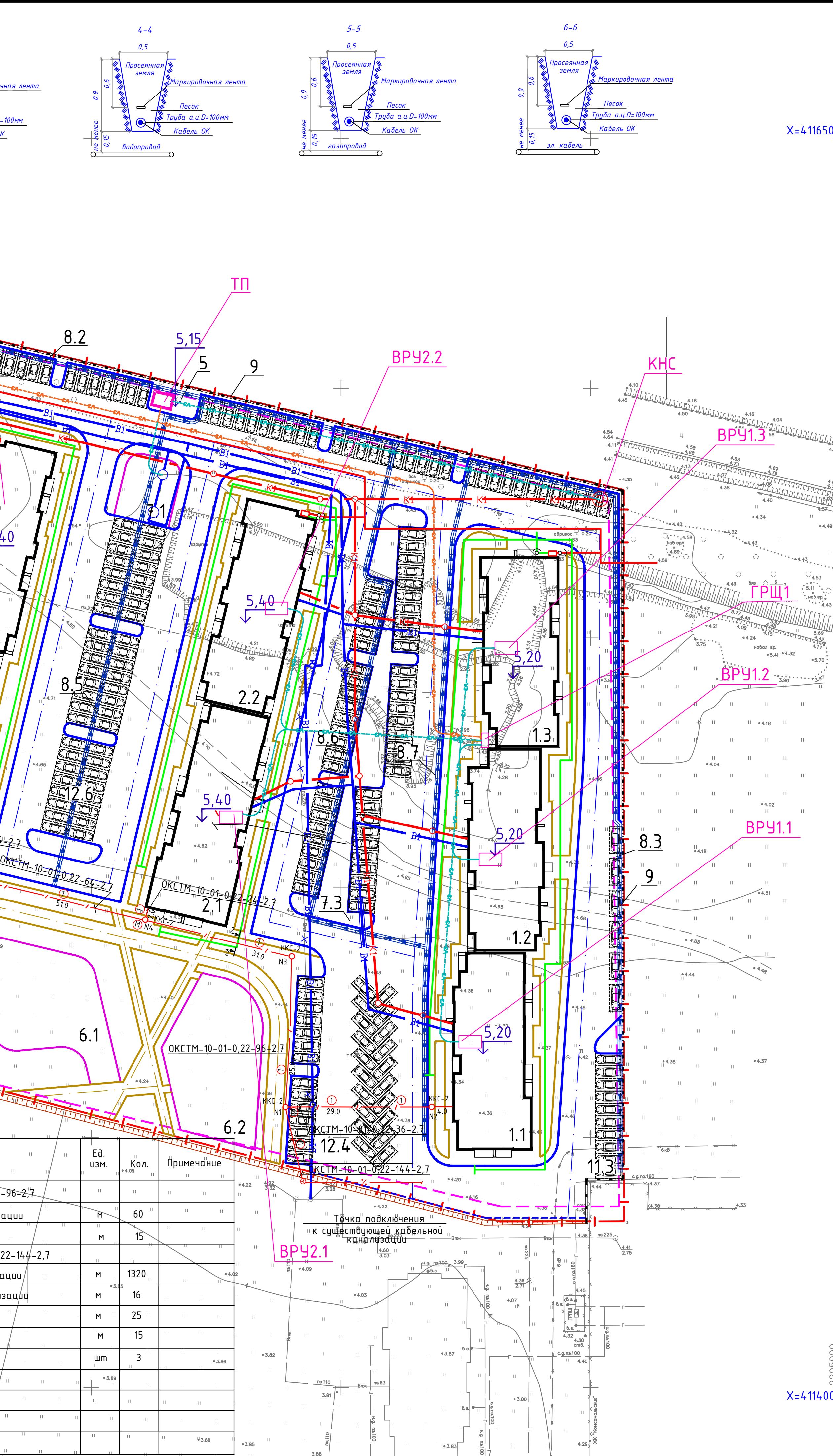

# УСЛОВНЫЕ ОБОЗНАЧЕНИЯ:

Существующая кабельная канализация Проектируемая кабельная канализация

51.0

 $\qquad \qquad +$ 

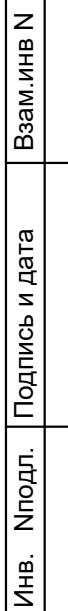

Формат А3х3

### СПЕЦИФИКАЦИЯ

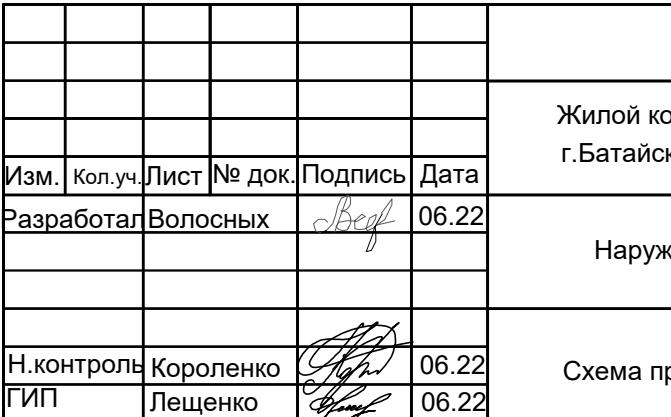

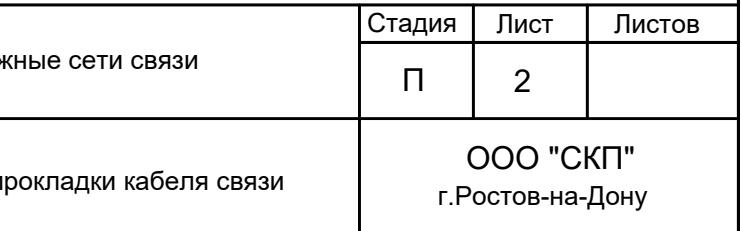

#### УСЛОВНЫЕ ОБОЗНАЧЕНИЯ

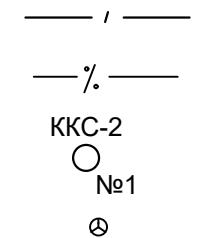

Проектируемая кабельная канализация

Существующая кабельная канализация

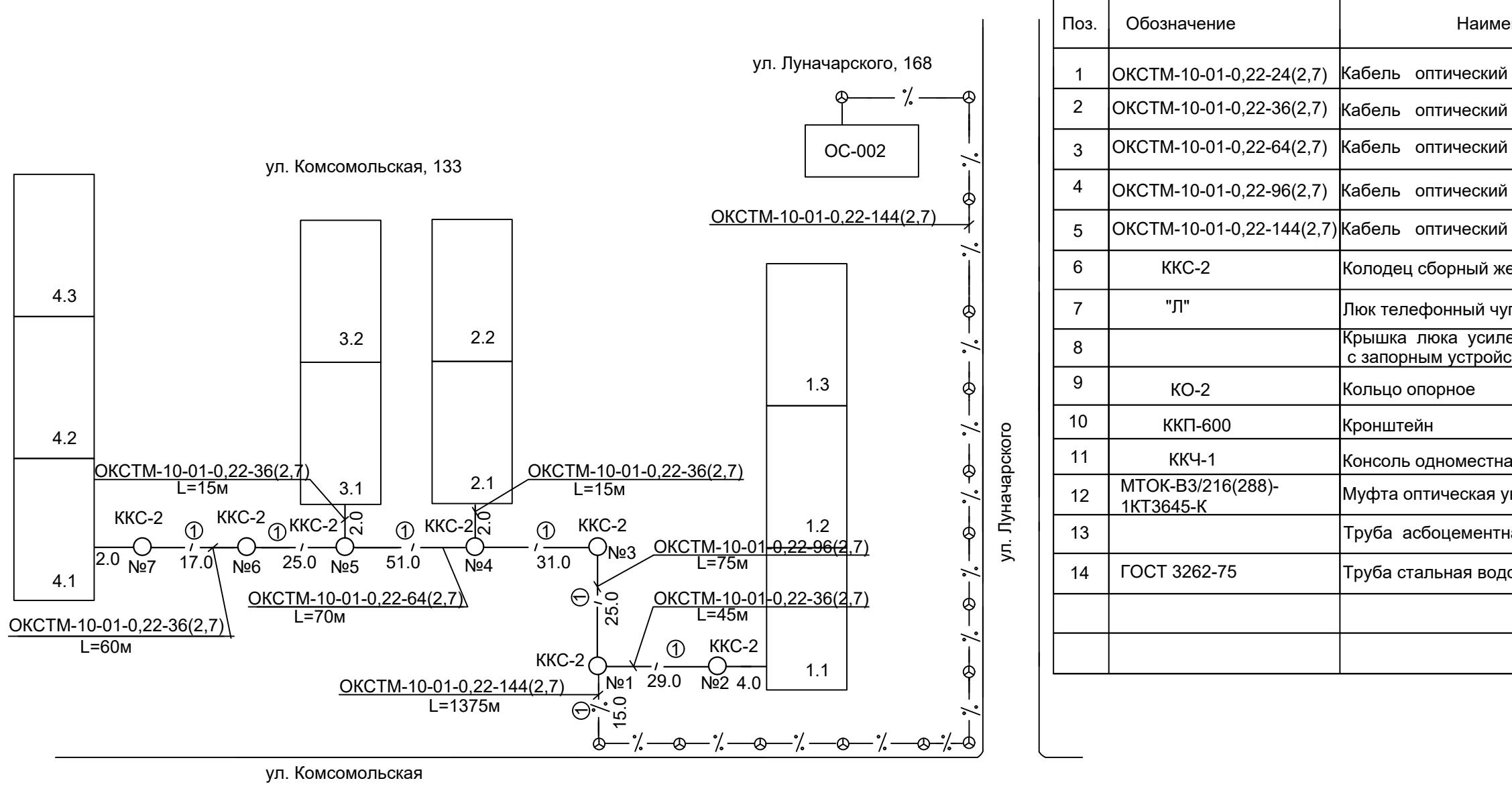

Жилой комплекс, расположенный по адресу: Ростовская область, г.Батайск, ул.Комсомольская, 133

#### 148/8-2021-ИОС5.2.ГЧ

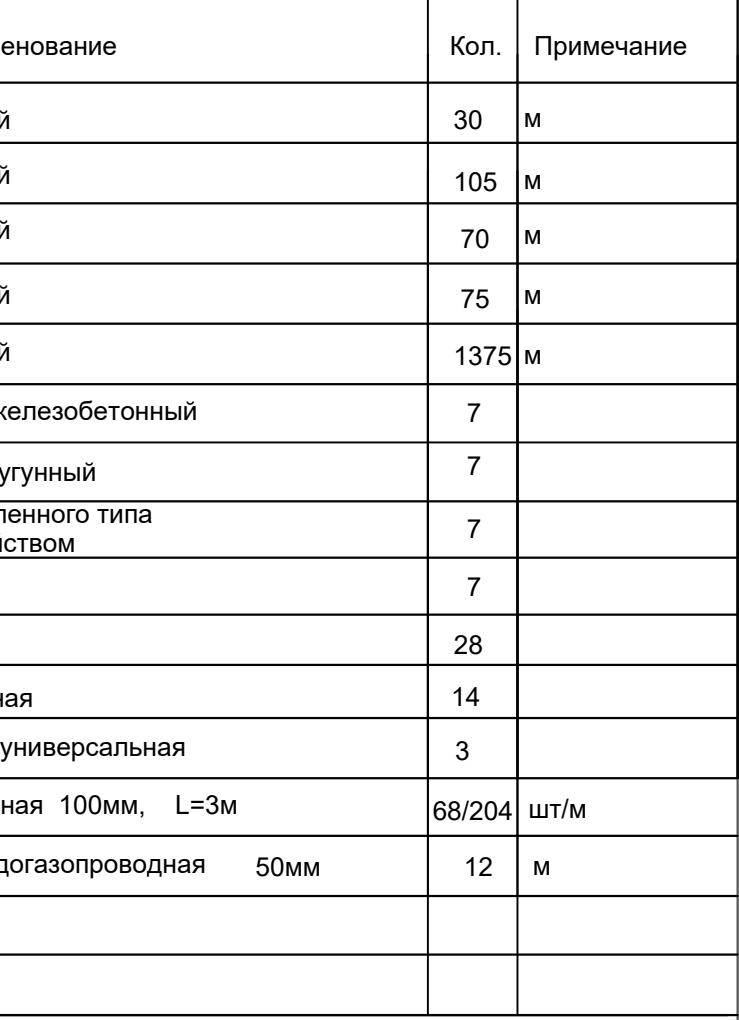

- Проектируемый колодец связи
- Существующий колодец связи

7

**УТВЕРЖДАЮ**

**И.О. Руководителя направления технических условий и согласований Юг Управления технических условий и согласований проектов на инженерных сетях Центра технического учета Департамента технического учета Корпоративного центра ПАО «Ростелеком»**

**В.И. Гончаров**

#### **ТЕХНИЧЕСКИЕ УСЛОВИЯ № 08/0522-3551**

на предоставление комплекса услуг связи объекту, расположенного по адресу: Ростовская область, городской округ «Город Батайск», город Батайск, ул. Комсомольская, 133, земельный участок с кадастровым номером 61:46:0010502:2048

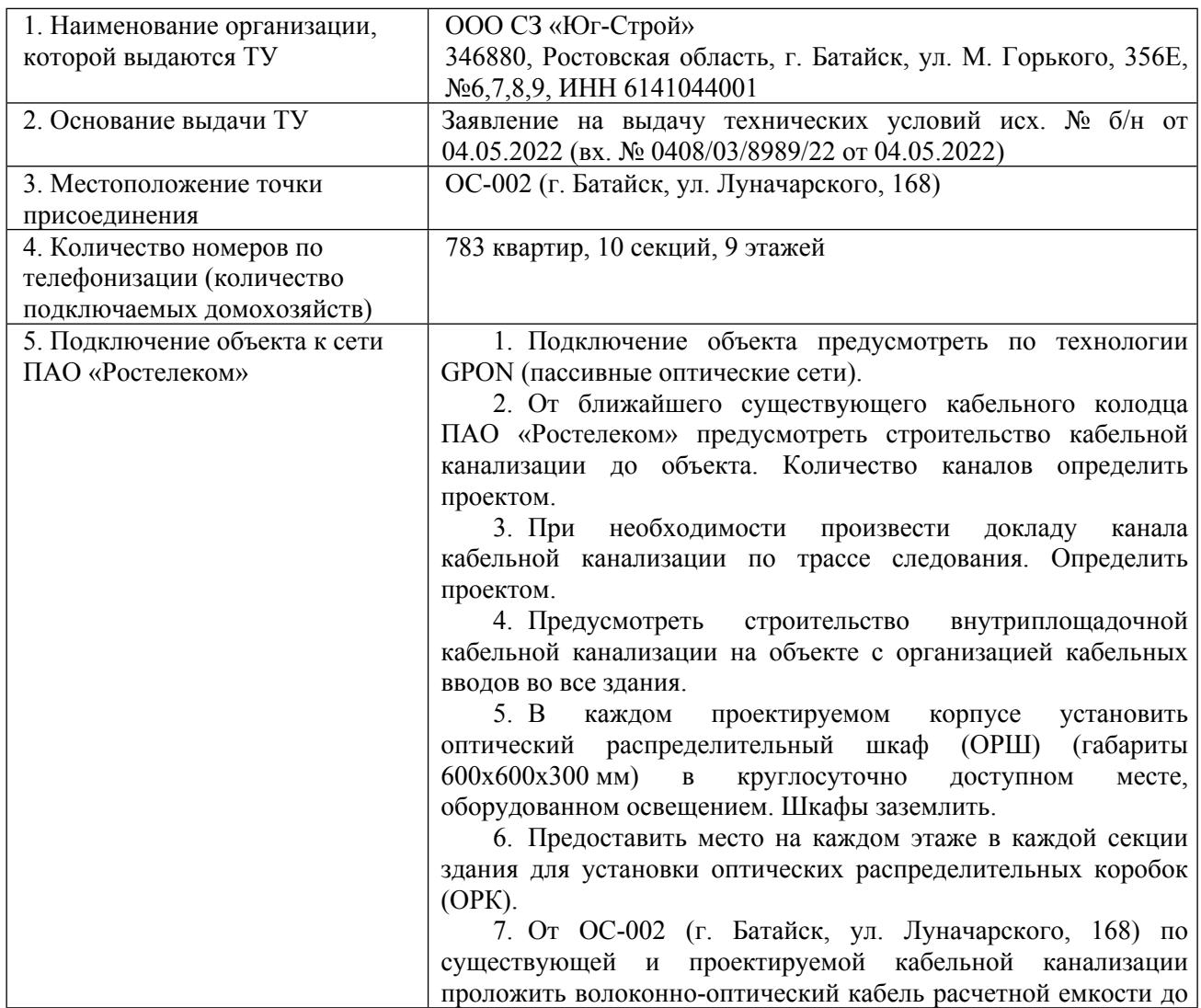

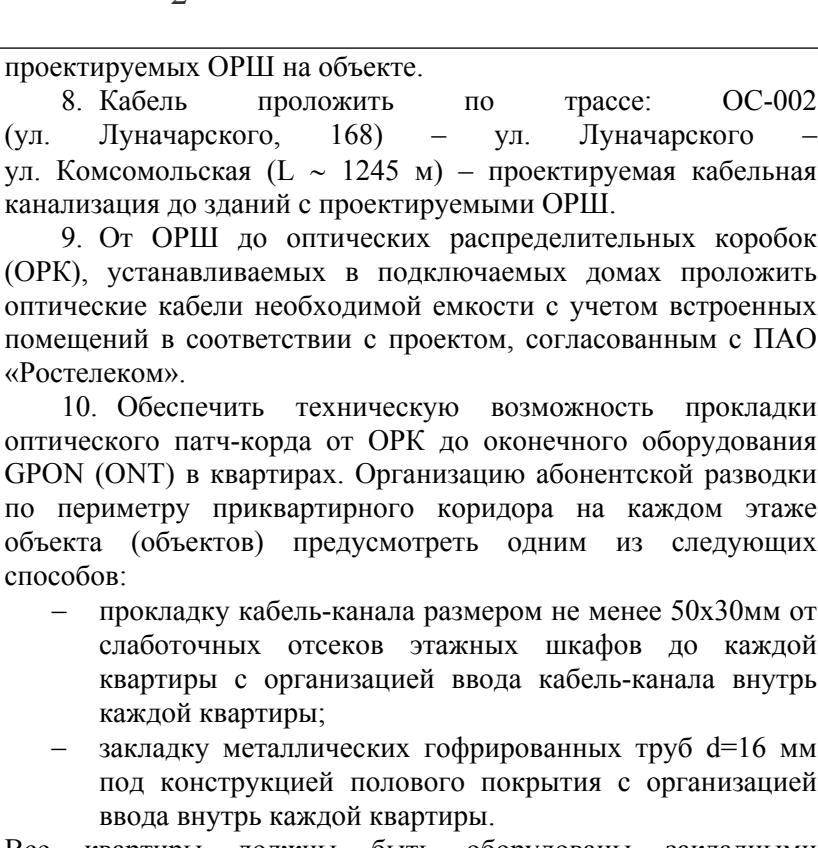

Все квартиры должны быть оборудованы закладными устройствами с маркировкой для скрытой проводки в каждую квартиру с целью сокращения случаев несанкционированного доступа к сооружениям связи.

11. Прокладку абонентских оптических кабелей от этажных ОРК, до каждой квартиры, с установкой настенных абонентских оптических розеток, исходя из 100% потребности в услугах связи.

12. В подключаемых квартирах, помещениях, предусмотреть место размещения оконечного оборудования GPON (ONT), и его энергоснабжение. Для энергоснабжения ONT требуется электропитание 220V AC. Потребляемая мощность ONT – 14 Вт.

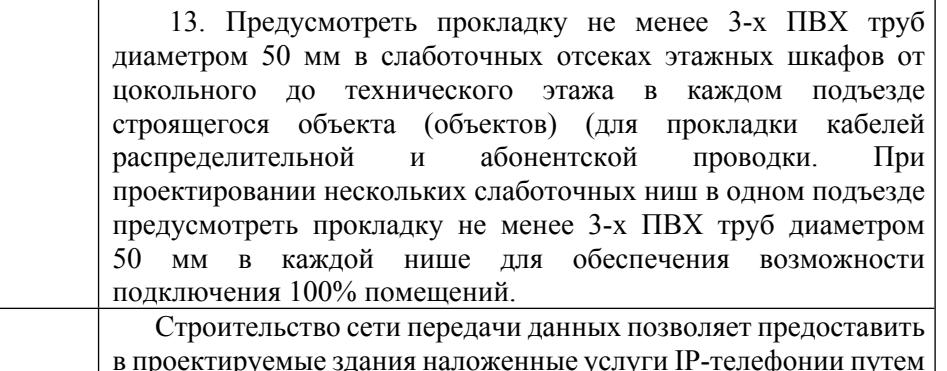

включаемого в ONT по технологии Ethernet (к одному ONT

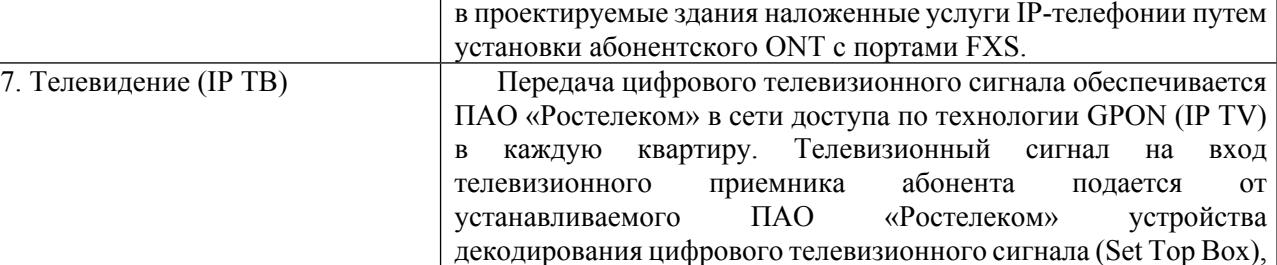

6. Телефонизация

«Ростелеком».

способов:

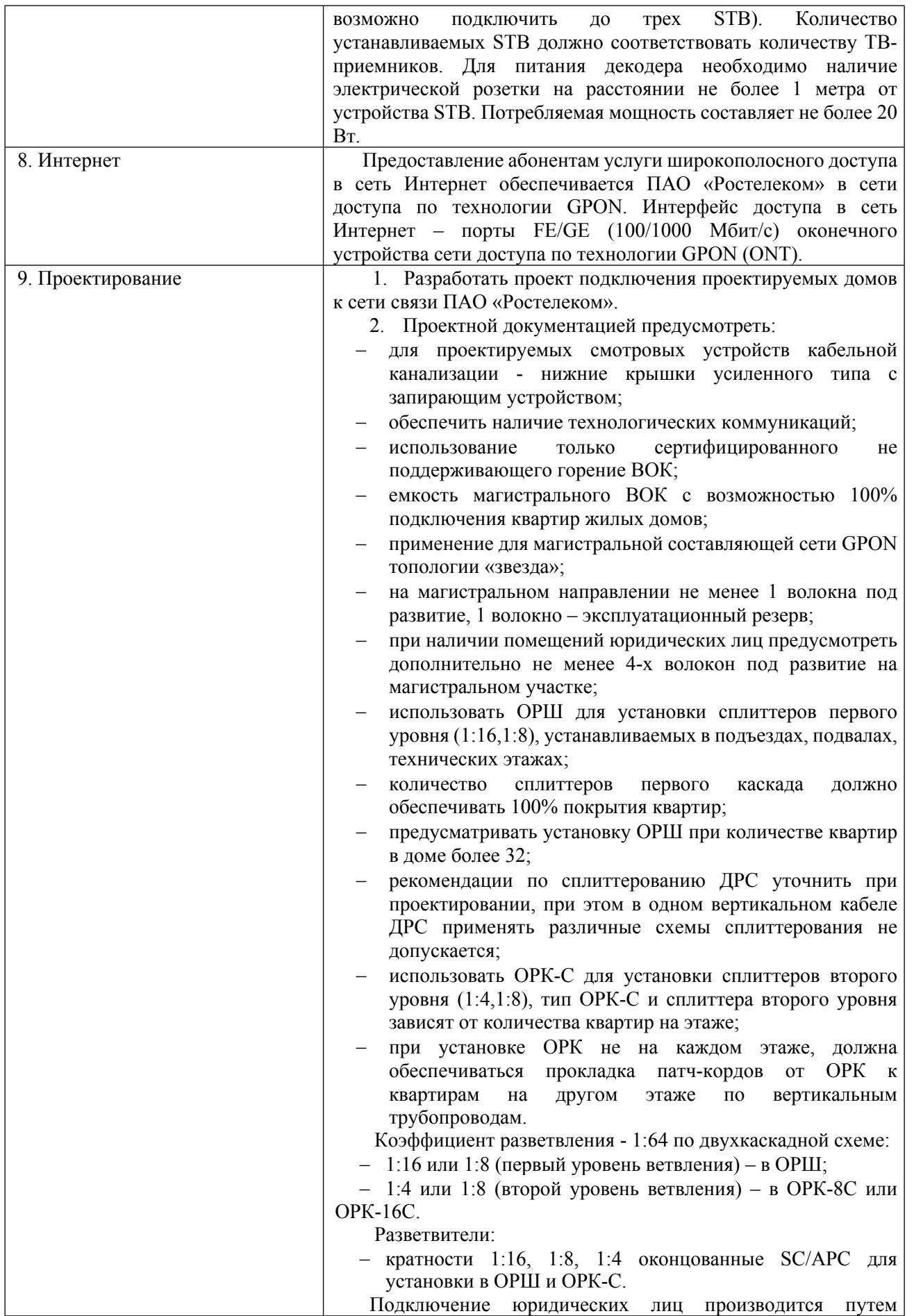

10

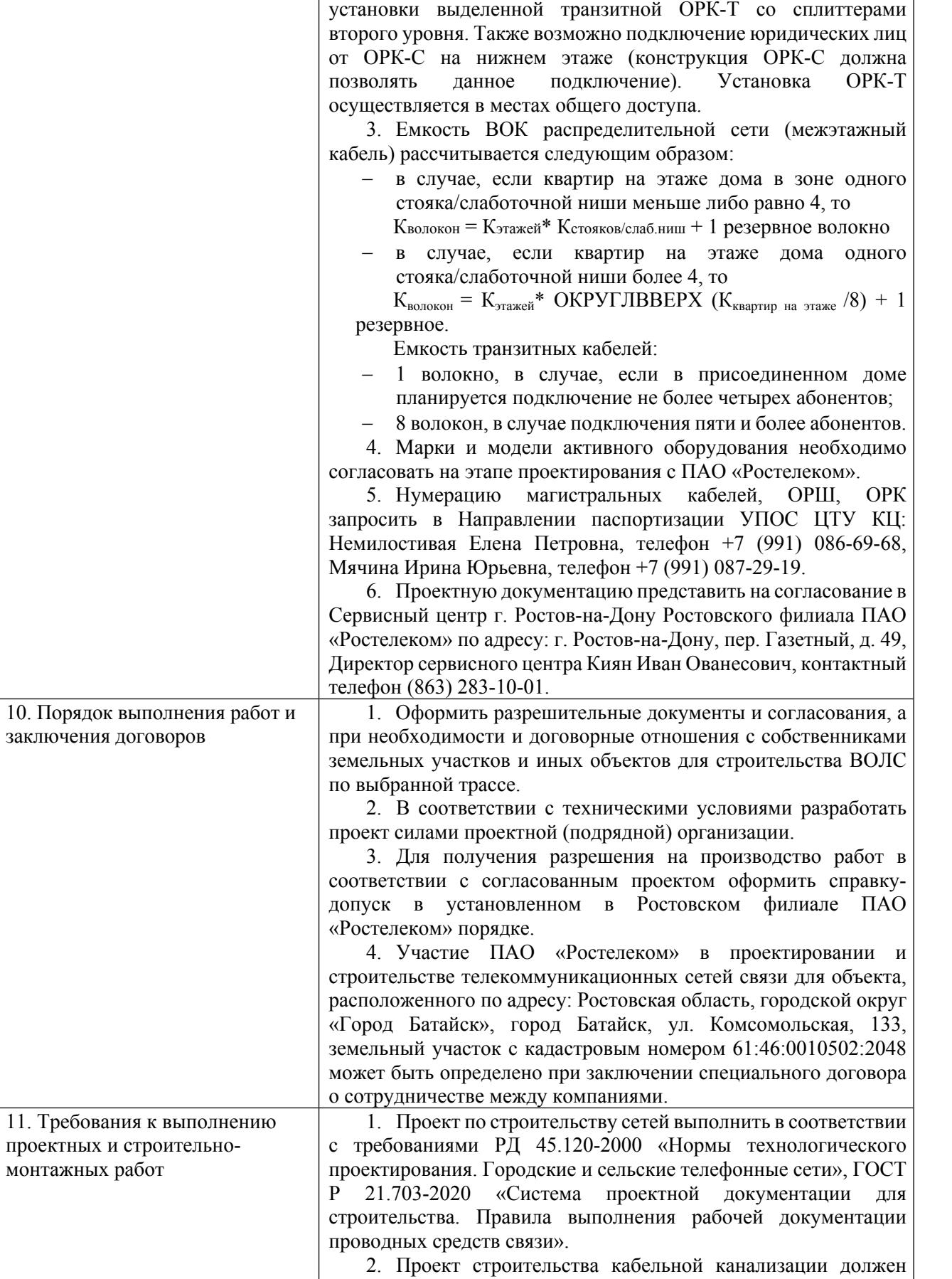

быть выполнен в соответствии с ГОСТ Р 21.703-2020 и

содержать следующее:

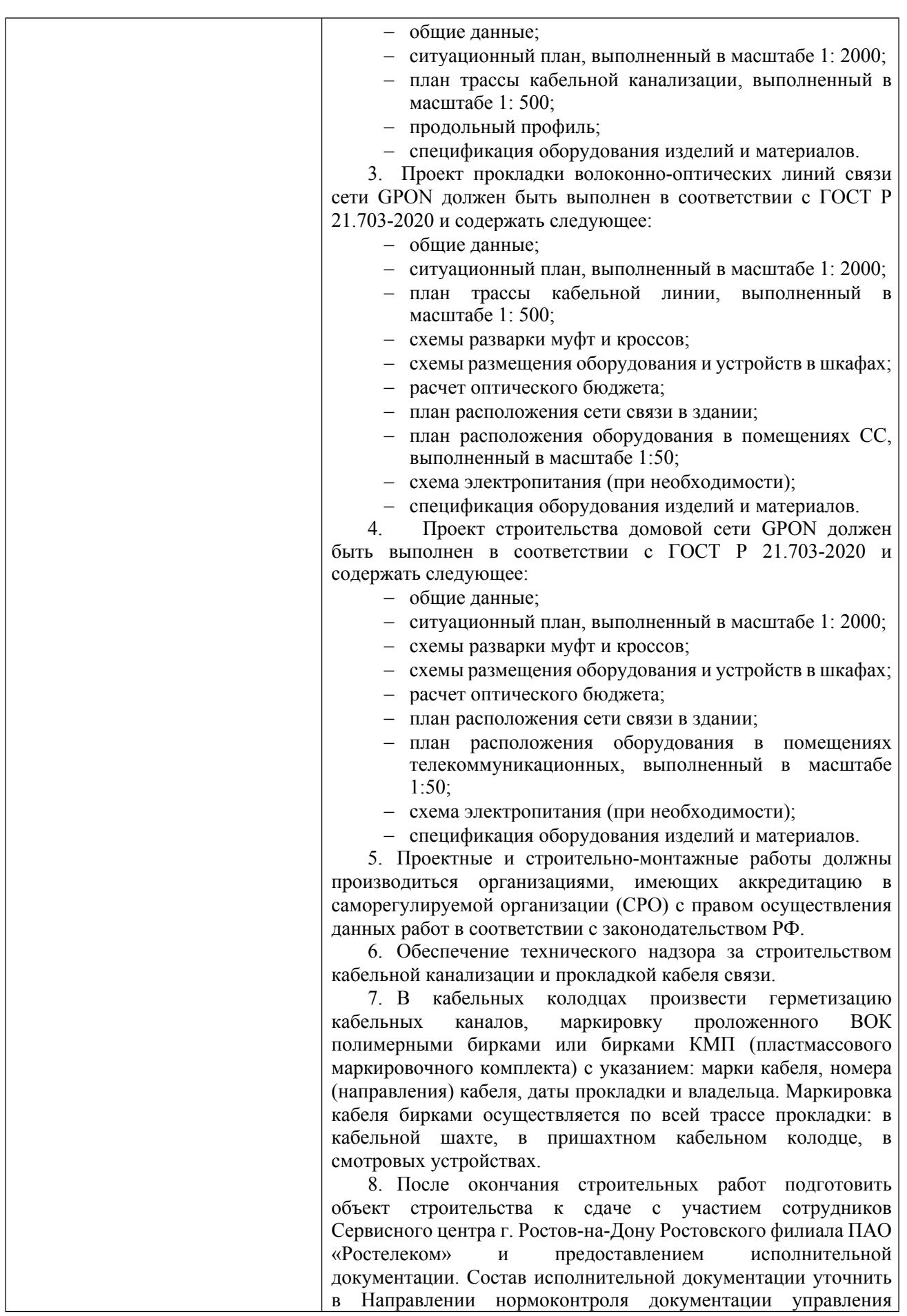

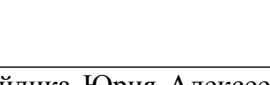

12

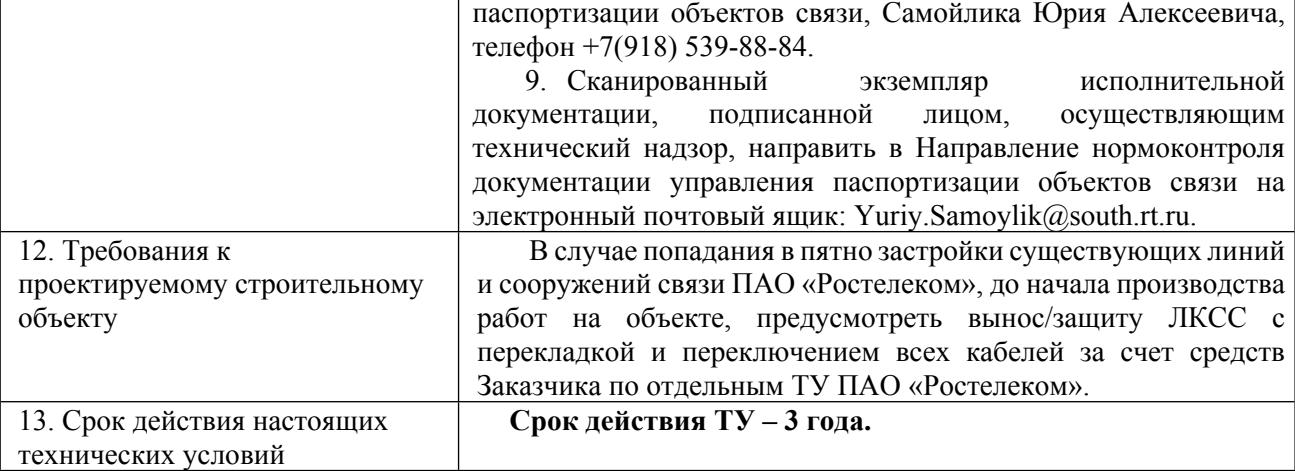

Александрина О.А. (8442) 33-01-71 Oksana\_Aleksandrina@south.rt.ru

- 0